[OnyxCeph³™ Wiki] - http://onyxwiki.net/

## **Case Approval**

If the case planning should be double checked / approved by externals, depending on the OnyxCeph<sup>3™</sup> version available there, either the planning module itself or module [Approval 3D](http://onyxwiki.net/doku.php?id=en:approval_3d) can be used.

## **Using Planning Module**

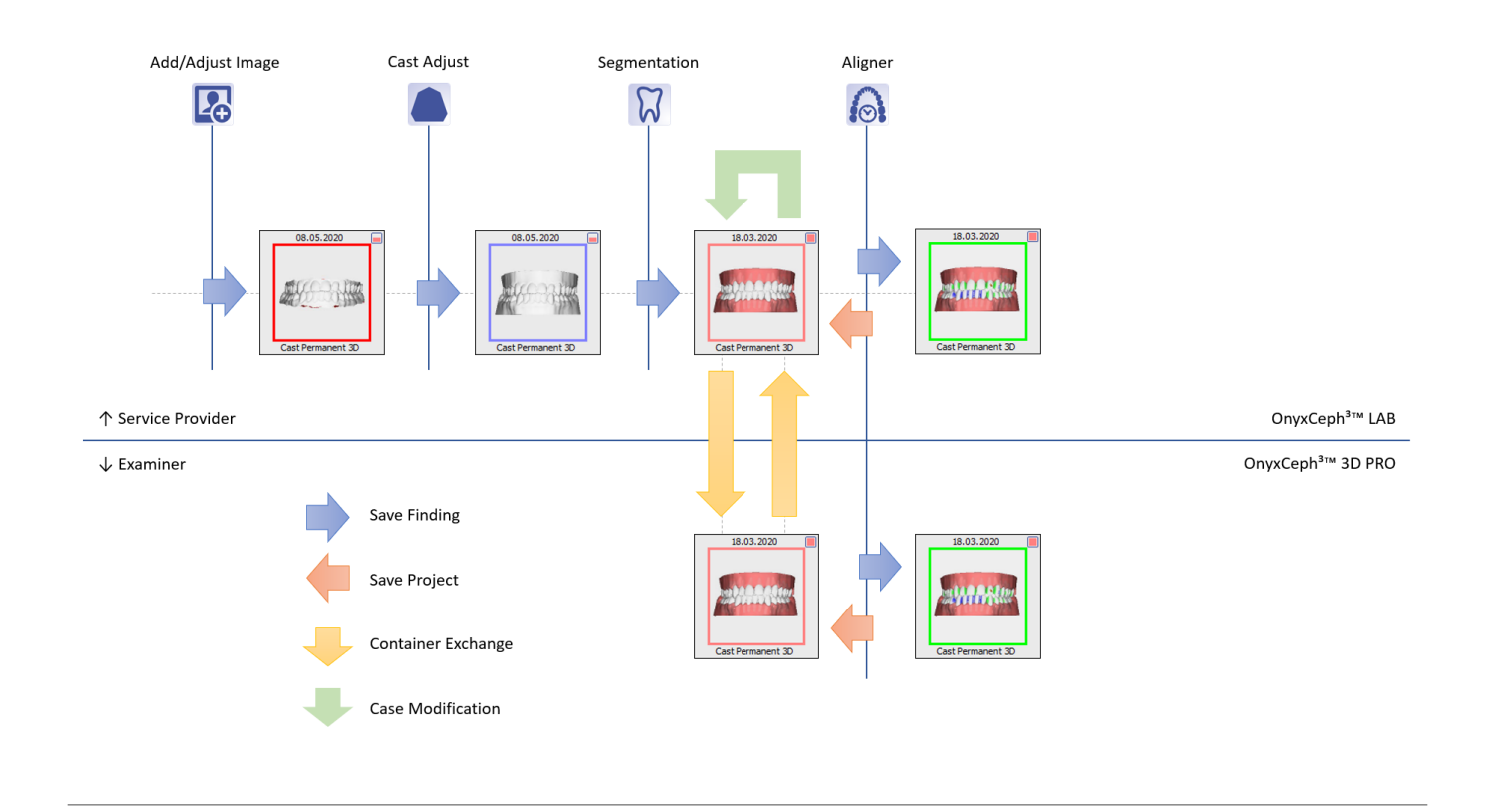

## **Using Approval Module**

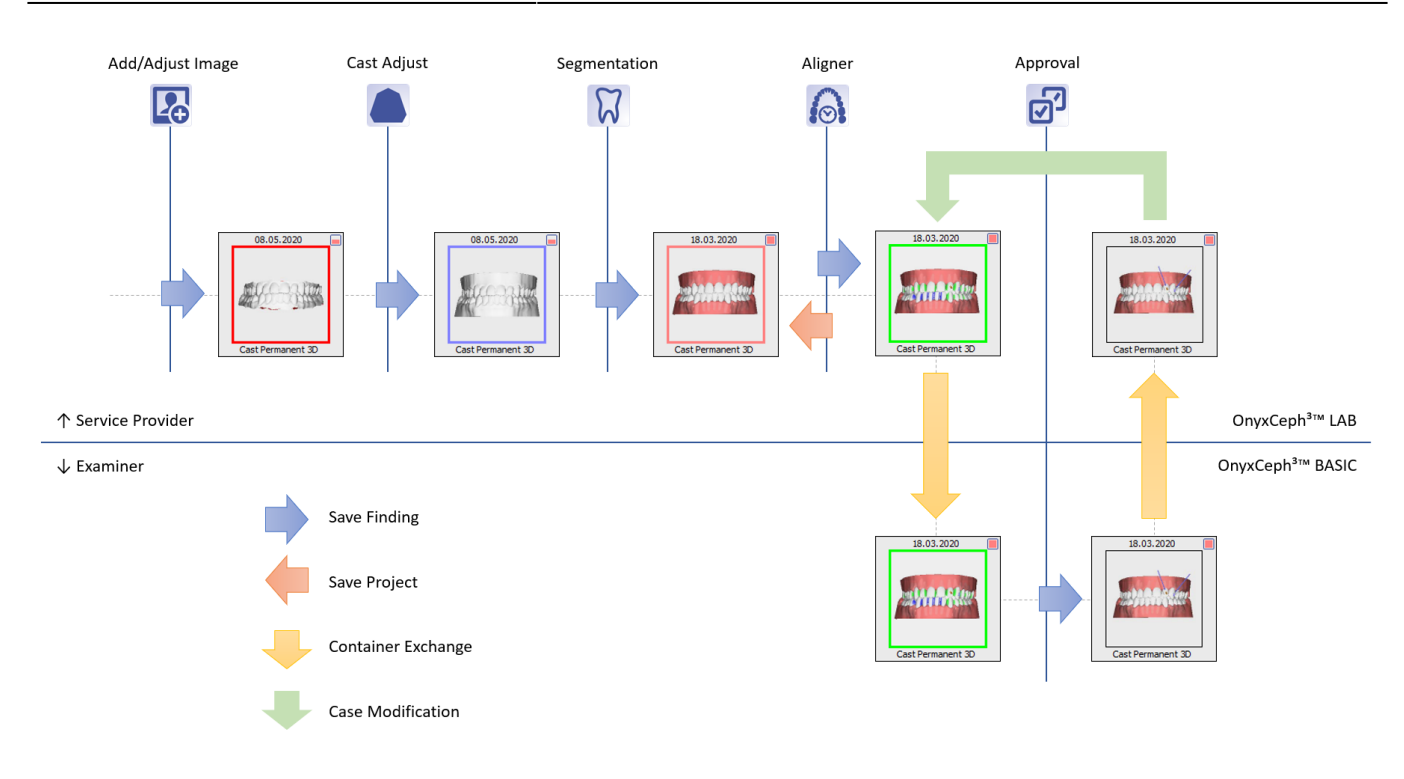

From: <http://onyxwiki.net/>- **[OnyxCeph³™ Wiki]**

Permanent link: **[http://onyxwiki.net/doku.php?id=en:case\\_approval&rev=1589117700](http://onyxwiki.net/doku.php?id=en:case_approval&rev=1589117700)**

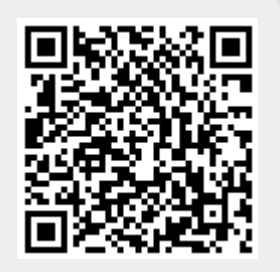

Last update: **2020/05/10 15:35**